# DOG-208

# 工业溶氧仪传感器

说明书

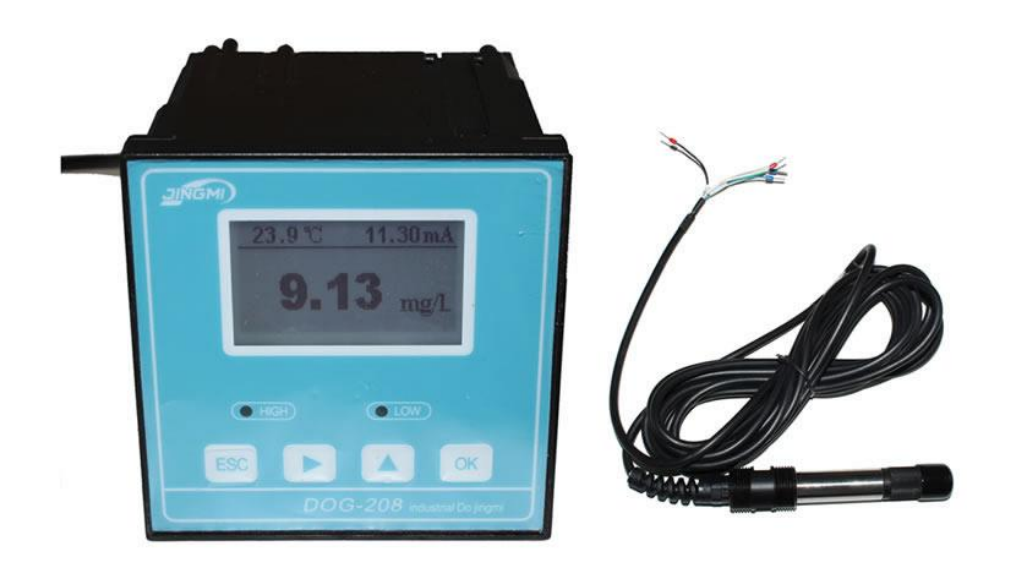

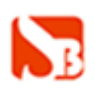

# 产品介绍

DOG-208 溶氧仪引进国外技术生产的一款在线智能溶解氧检测仪,采用进口元器件和 溶氧膜头,基于最新的极谱分析技术,及先进的生产工艺和表贴技术。运用这一系列先进 的分析技术,确保仪器长期工作稳定可靠和准确性。具有中文菜单式的操作、485 通讯等 功能,。可广泛应用于化工化肥、冶金、环保水处理、制药、生化、食品、养殖和自来水等 溶液中溶解氧值的连续监测。

### 技术参数

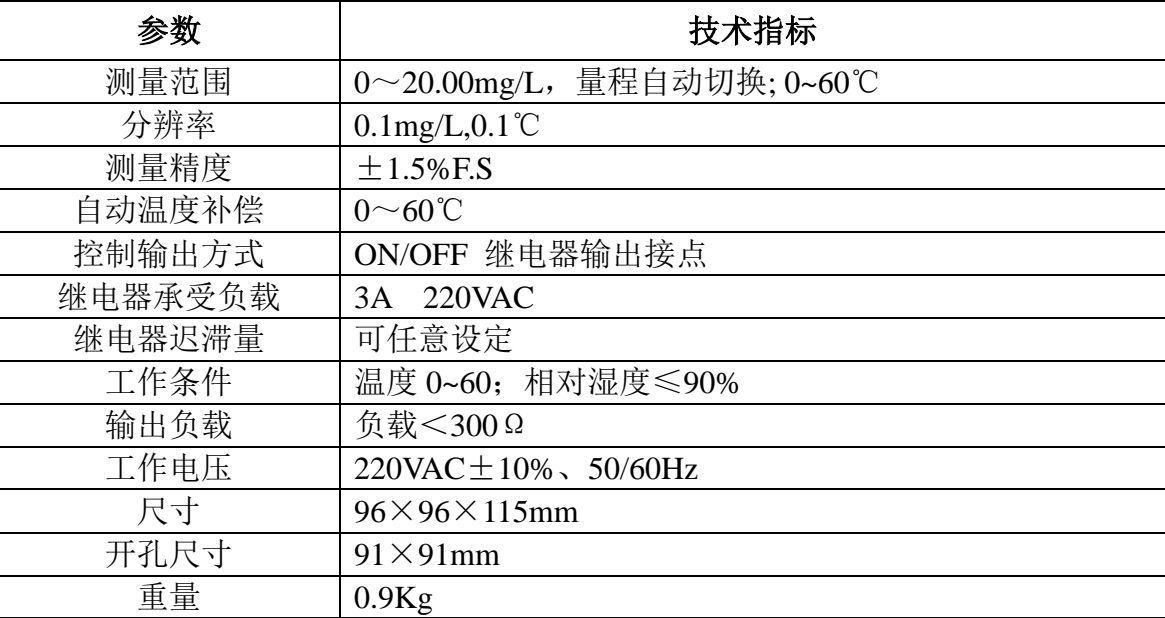

## 特点

- 1. 大屏幕点阵液晶显示、中文菜单操作
- 2. 多参数同事显示:溶氧值、温度、输出电流、报警点等同时显示,直观易读,并有量程 超限提醒。
- 3. 屏幕显示报警状态并能同时伴有开关 ON 信号的输出。
- 4. 自动温度补偿功能: 自动 0~60℃
- 5. 通讯功能(选配): 具有 RS485 通讯接口 (MODBUS 协议部分兼容), 4~20mA 电流输出 对应的 DO 值可以任意设定。
- 6. 迟滞量任意设定功能,避免开关继电器频繁动作。
- 7. 看门狗功能:确保仪表不会死机。
- 8. 可恢复出厂设置。掉电保护>10 年

# 仪表面板与接线说明

前面板按键

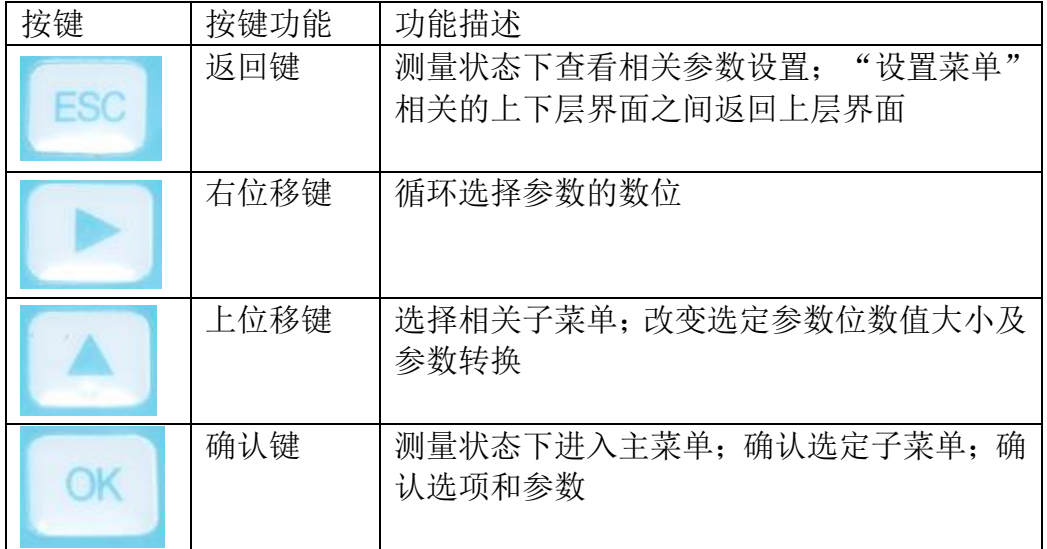

#### 后面板接线说明

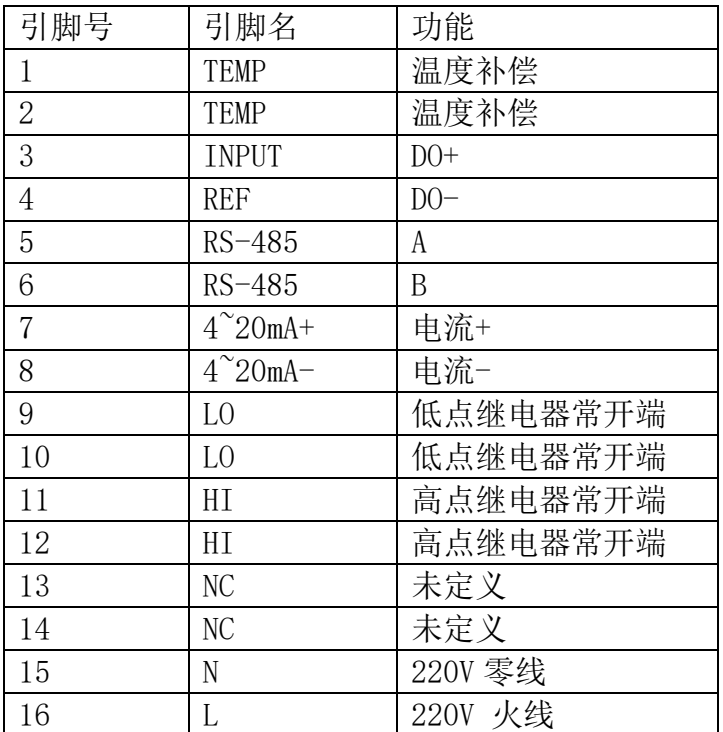

注:如需要 RS-232 通讯,请选择合适的 RS-485 转 RS-232 配备器。本仪表 RS-485 接口部 分兼容 MODBUS 协议,详情请咨询厂家或经销商

## 功能设置

1. 主界面显示

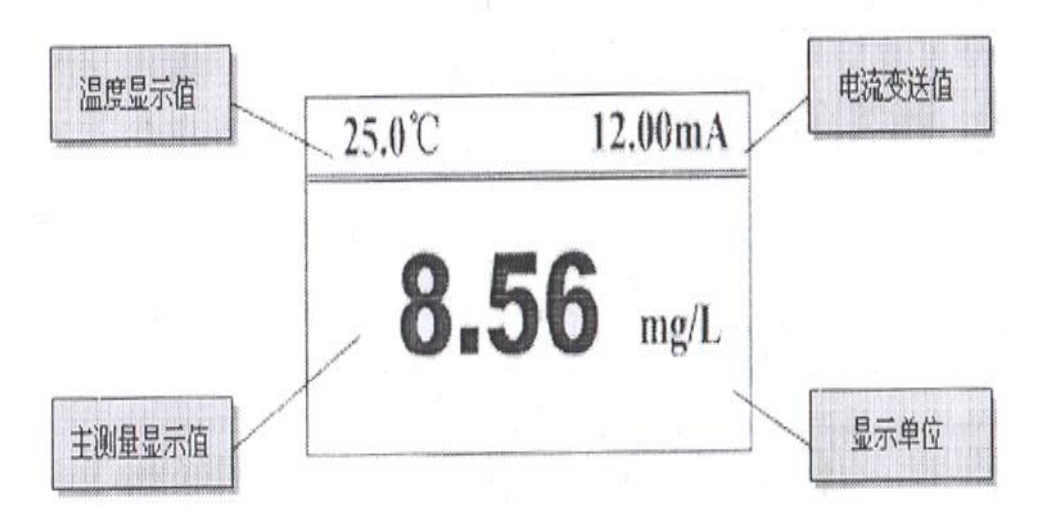

注: 主界面通过"ESC"可切换到浏览界面, 无需进入"菜单设置"界面便可浏览设置参数

2. 浏览界面显示

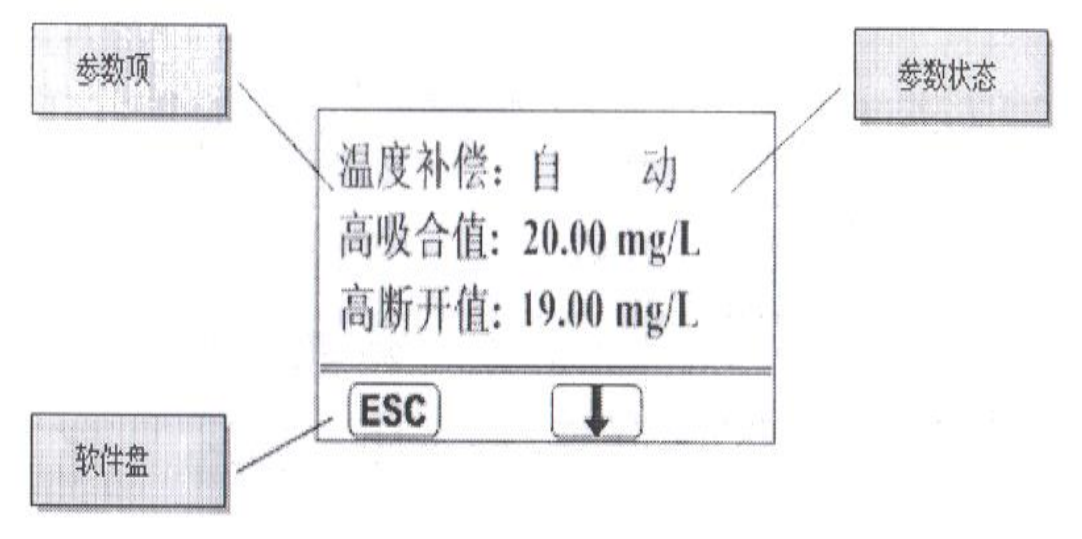

注: 浏览界面通过"↓"可以轮询查看参数状态,通过"ESC"可以切换回主界面。

3. 主菜单显示

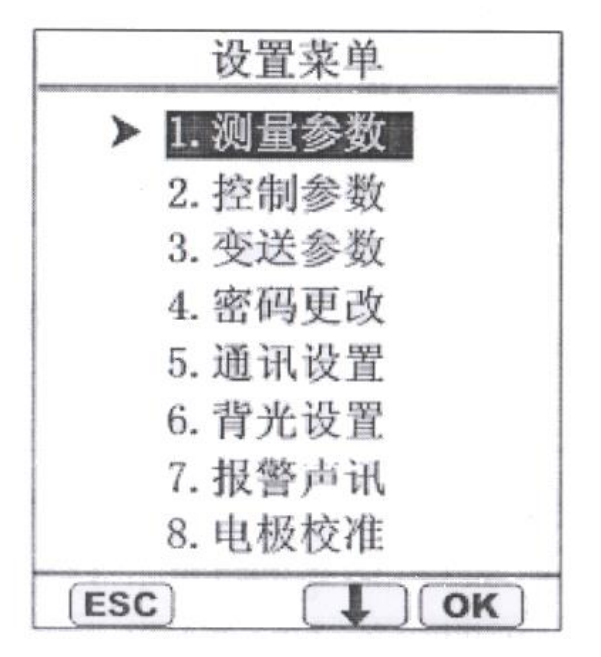

在主显示界面下, 按"OK"键进入用户登录界面, 输入密码后进入"设置菜单"界面, 该界面 的菜单说明如下表

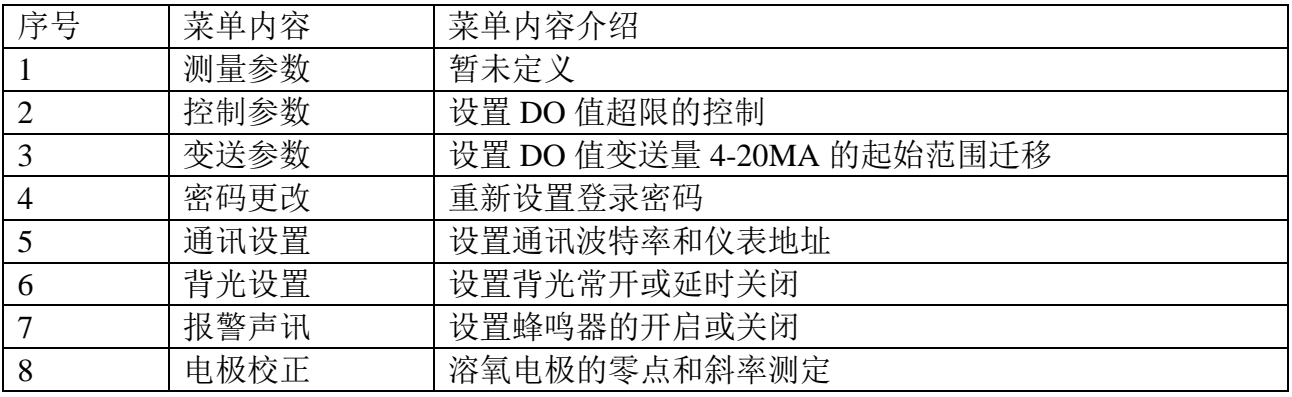

4. 控制参数界面

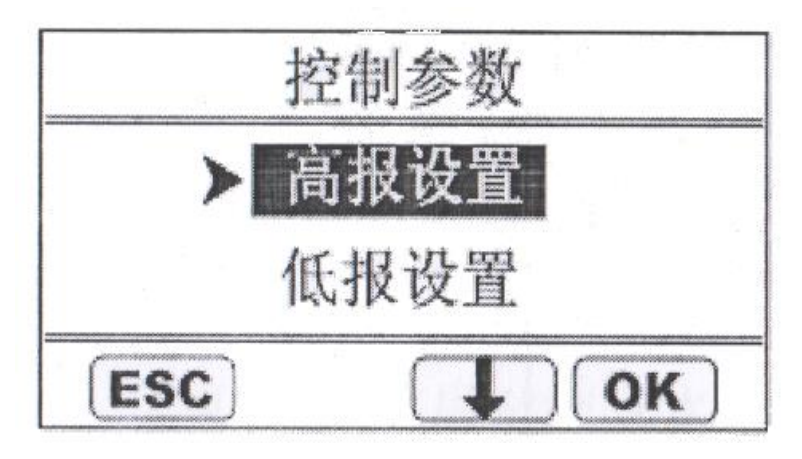

注: 通过"↓"可以选择进入"高报设置"或者"低报设置"参数界面, 按"OK"进入。 5. 变送参数界面

地址: 上海市中山北路 198 号 19 楼 网址: http://www.sonbest.com/ 第 5 页 共 12 页

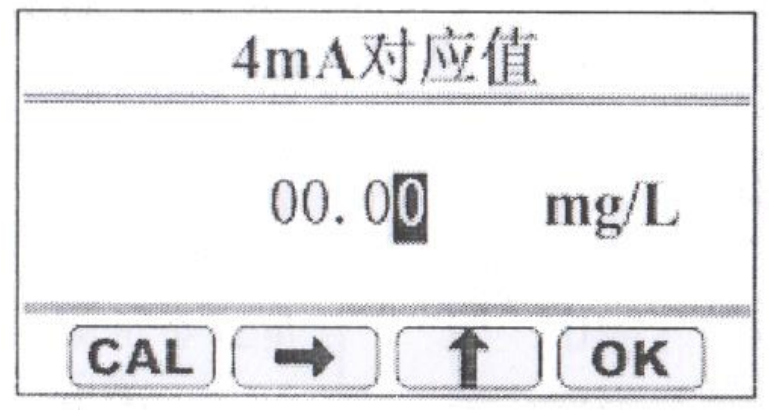

注:通过"→"和"↑"输入参数,按"OK"保存。

6. 密码更改界面

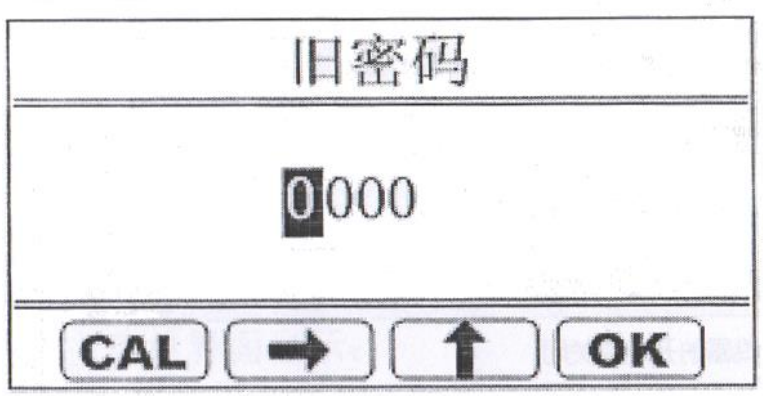

注: 首先输入旧密码, 如果输入正确则可以进入输入"新密码界面, 密码更改后按"OK"保 存。

7. 背光设置界面

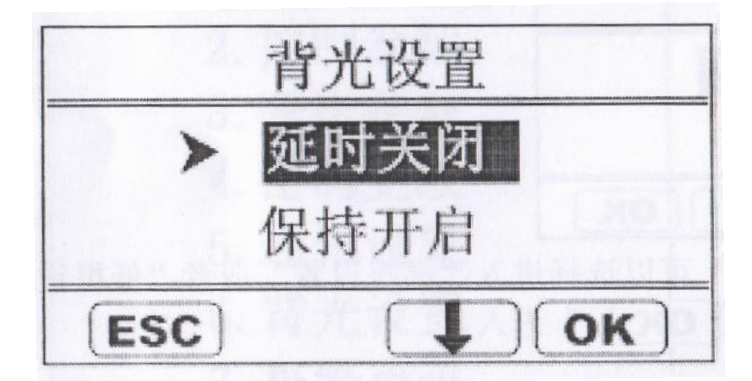

注: 首先选择背光"常亮"还是"延时", 如果选择"延时"则要输入"延时时间"。

#### 8. 报警声讯界面:

地址:上海市中山北路 198 号 19 楼 网址:http://www.sonbest.com/ 第 6 页 共 12 页

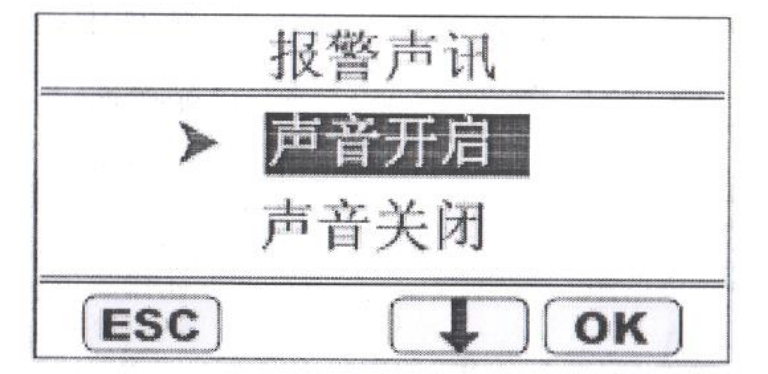

注: 选择报警时声音"开启"或者"关闭", 选择后按"OK"保存。

9. DO 电极校准界面

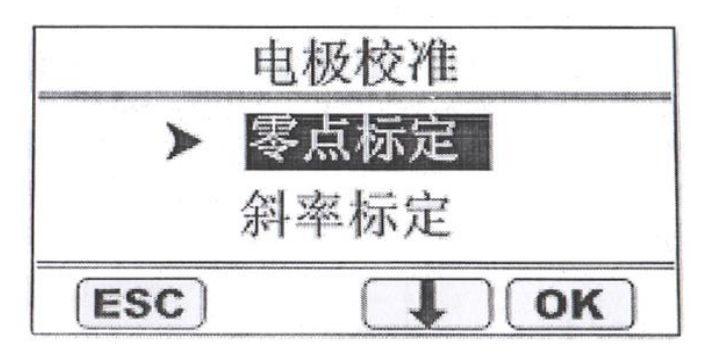

无氧水制备: 用 5%的无水亚硫酸钠 (Na2aSO3) 加入 250ml 的蒸馏水中配置成饱和溶 液,即可视为无氧水,默认此时水中的氧气含量为 0mg/L。按 ENTER 键,进入零点标定菜 单,如下图所示。(注:通常出厂已经标定零点,可直接进行斜率标定)

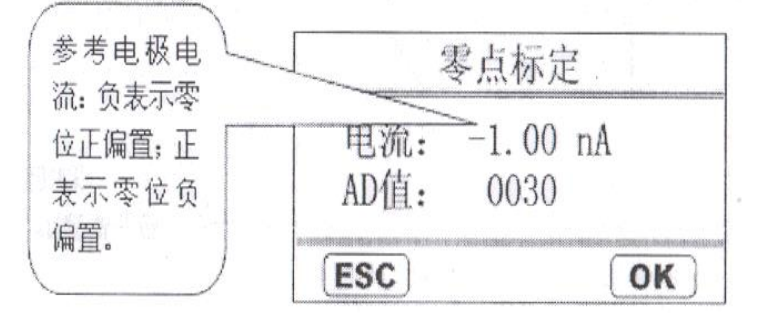

将溶氧电极用蒸馏水冲洗干净,放入无氧水溶液中,稍置片刻,等 DO 后的数字显示 稳定, 按 ENTER 键, 确认存储。

选择斜率标定,进入斜率标定菜单,如下图所示

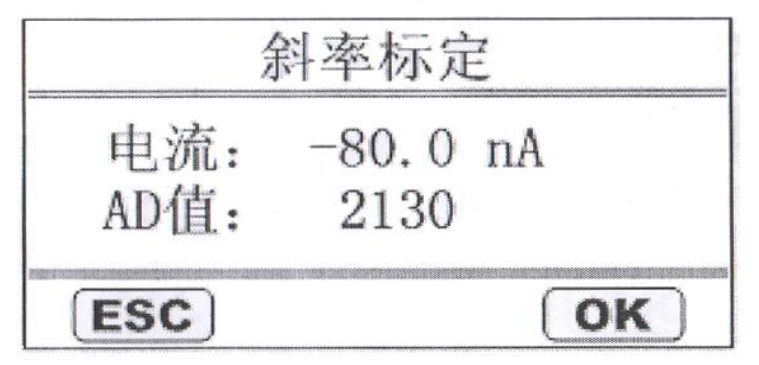

将溶氧电极用蒸馏水冲洗干净,静置在空气中,等 DO 后的数字显示稳定。按 ENTER 键确认。斜率标定完成。如仪器测量不准需进行斜率标定。

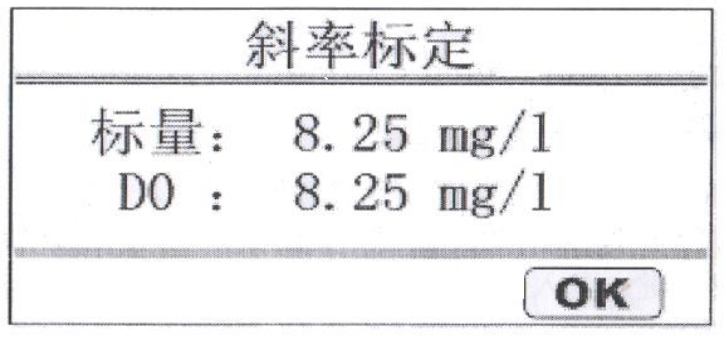

把标定后值和当前温度下溶氧标量值对比,如满足精度按 ENTER 推出,进入设置菜单。

#### 10. 出厂默认值

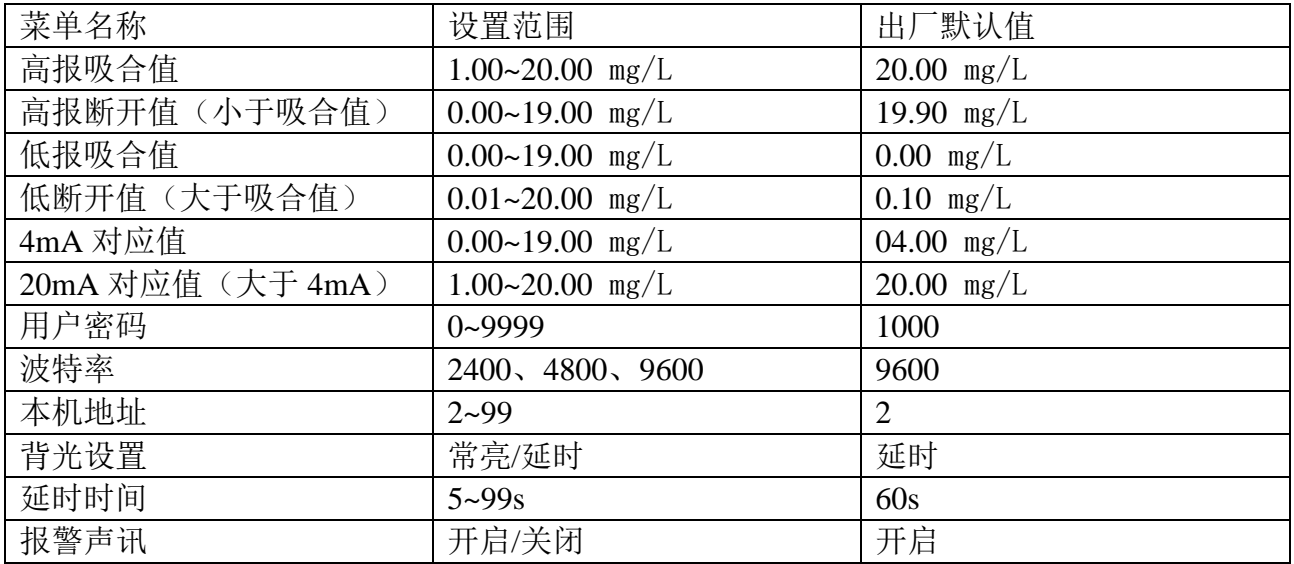

11. 继电器报警

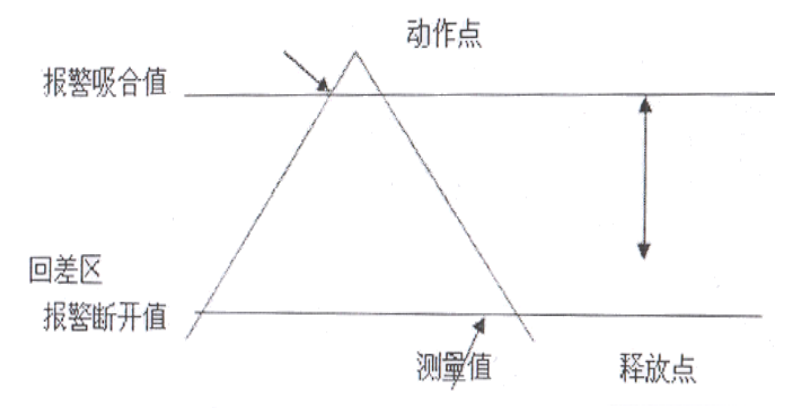

继电器在驱动电感性负载时,请加装中间继电器,以免触点开断时被电感反电势击穿电离, 烧损触点。

#### 温度补偿

该溶解氧仪表具有自动温度补偿功能。没有温补时,显示为 0.0

#### 溶氧电极电极使用说明

本公司研发的溶氧电极应用极谱式原理,采用高性能透氧膜, 响应时间短,测量准确, 性能稳定,维护方便。

溶氧电极电维护请注意以下几点:

- (1) 电极应定期清洗,拆装及清洗电极时不能弄破透氧膜,不能用滤纸擦电极上的透氧膜, 以免损坏透氧膜。
- (2) 必须保持电缆连接头清洁,不能受潮或进水。
- (3) 仪器显示值与实际值相差很大或不能测定低含量的氧时,可能氧电极内的电解液干涸, 需重新灌注入电解液,一般情况下更换或添加电解液的维护工作每 6 个月进行一次; 渗透膜破裂时需要更换备用膜头。每次更换或添加电解液或更换备用膜头后,电极需 重新极化和标定。

#### 空气中溶氧度对照表

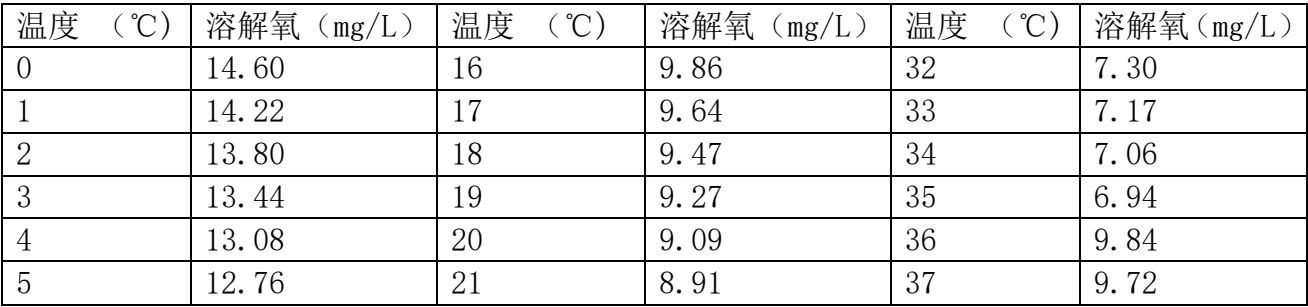

DOG-208 工业溶氧仪传感器 上海搜博实业有限公司 021-51083595

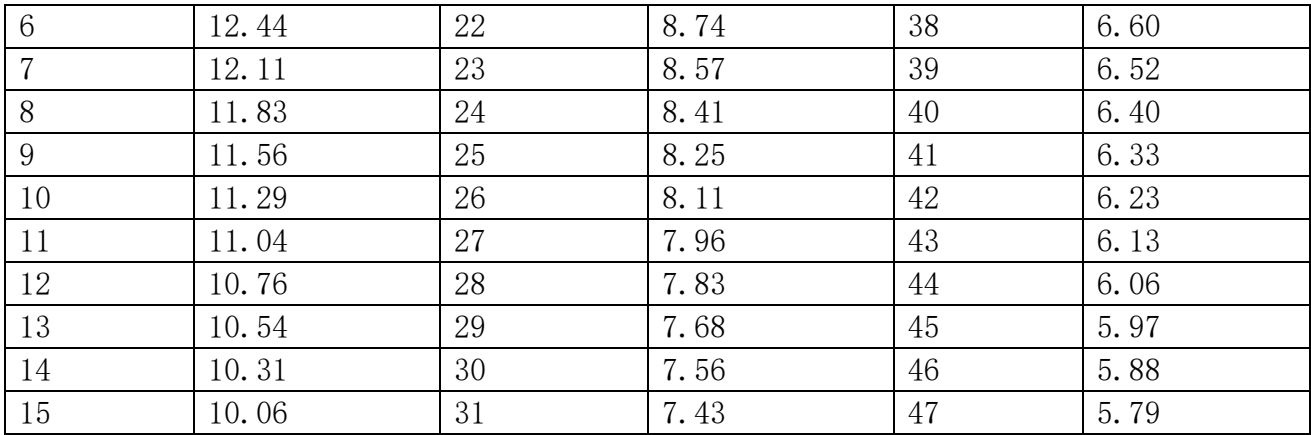

#### 仪表安装

#### 主机安装

1. 在仪表柜或安装面板上开出一个矩形切口。

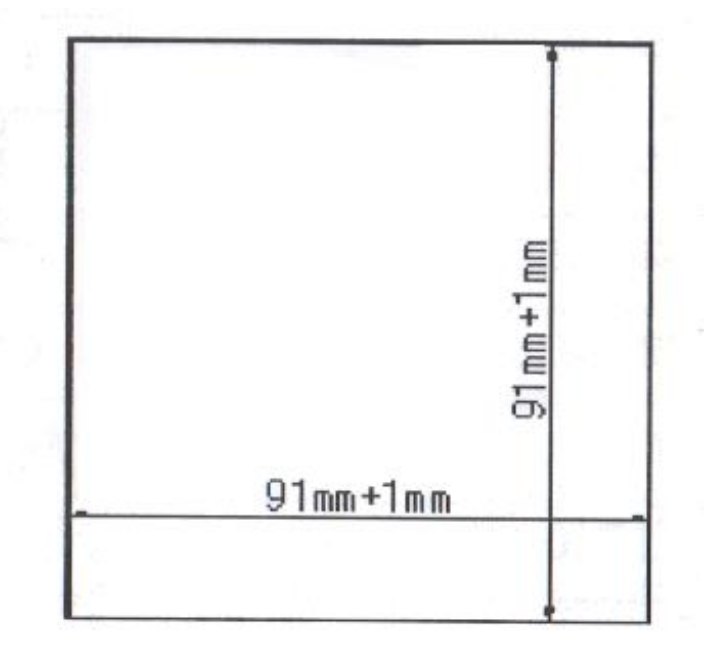

2. 将仪表插入仪表柜,并紧固紧条。

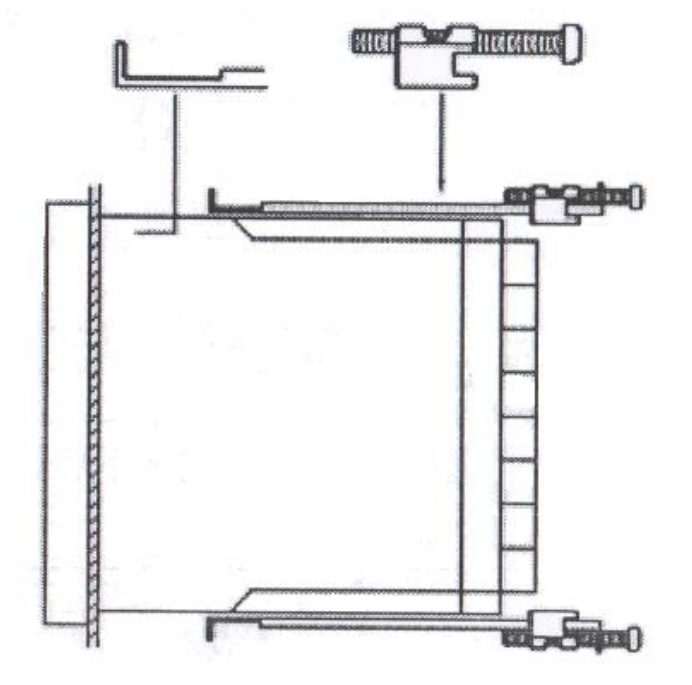

#### 电极安装

请不要把电极直接投入水中,应使用电极安装支架或流通杯。安装前请务必使用生料带(3/4 螺纹处) 做好防水封闭工作,避免水进入 DO 电极中,造成 DO 电极电缆线短路

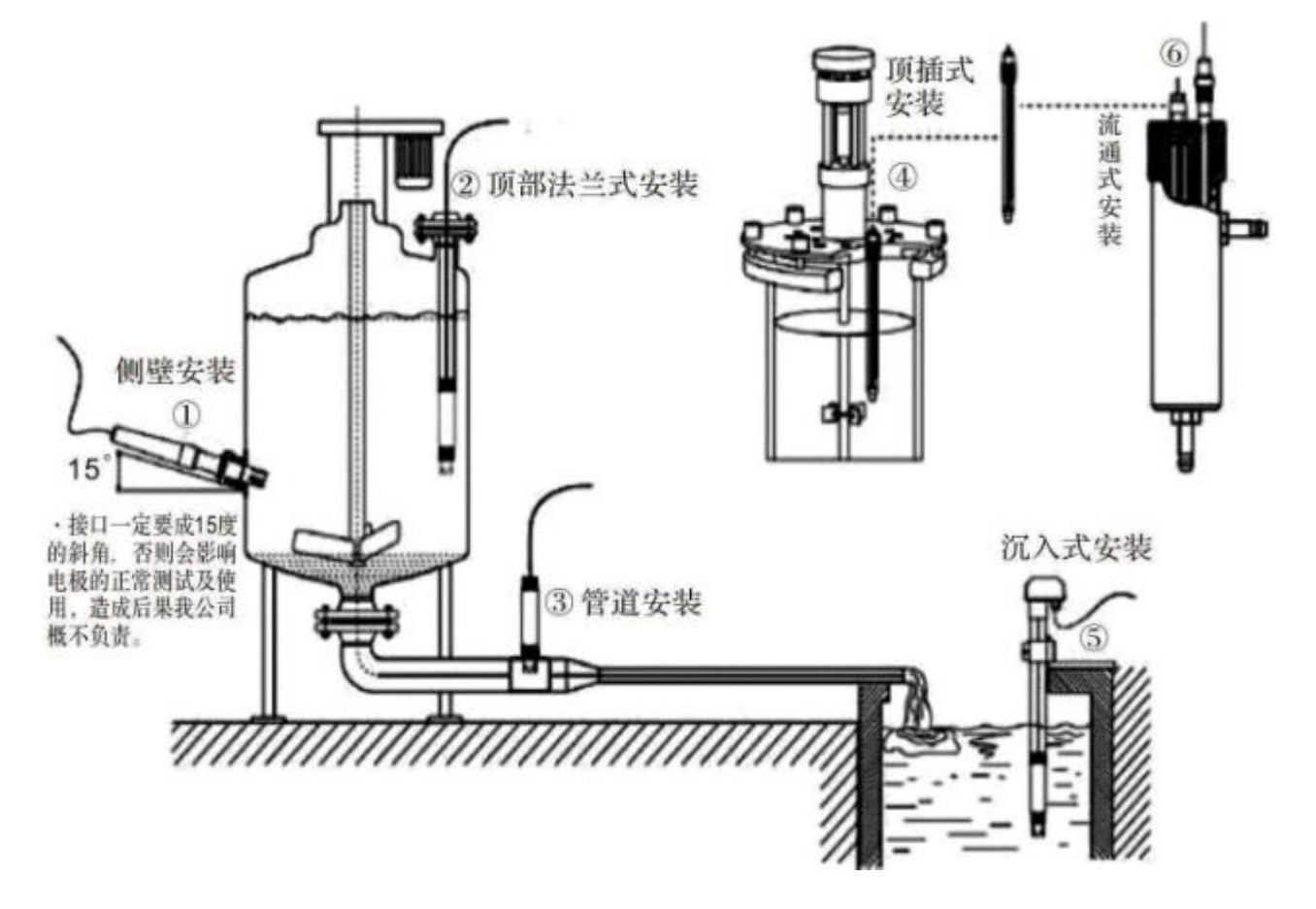

地址:上海市中山北路 198 号 19 楼 网址:http://www.sonbest.com/ 第 11 页 共 12 页

# **SANBEST**

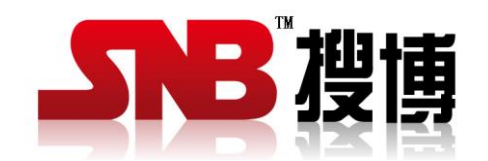

上海搜博实业有限公司 电话:021-51083595 中文网址:http://www.SonBest.com 英文网址:http://www.SonBUS.com 地址:上海市中山北路 198 号 19 楼

地址:上海市中山北路 198 号 19 楼 网址:http://www.sonbest.com/ 第 12 页 共 12 页